### SCALE YOUR AUDITING EVENTS

Philipp Krenn

@xeraa

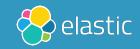

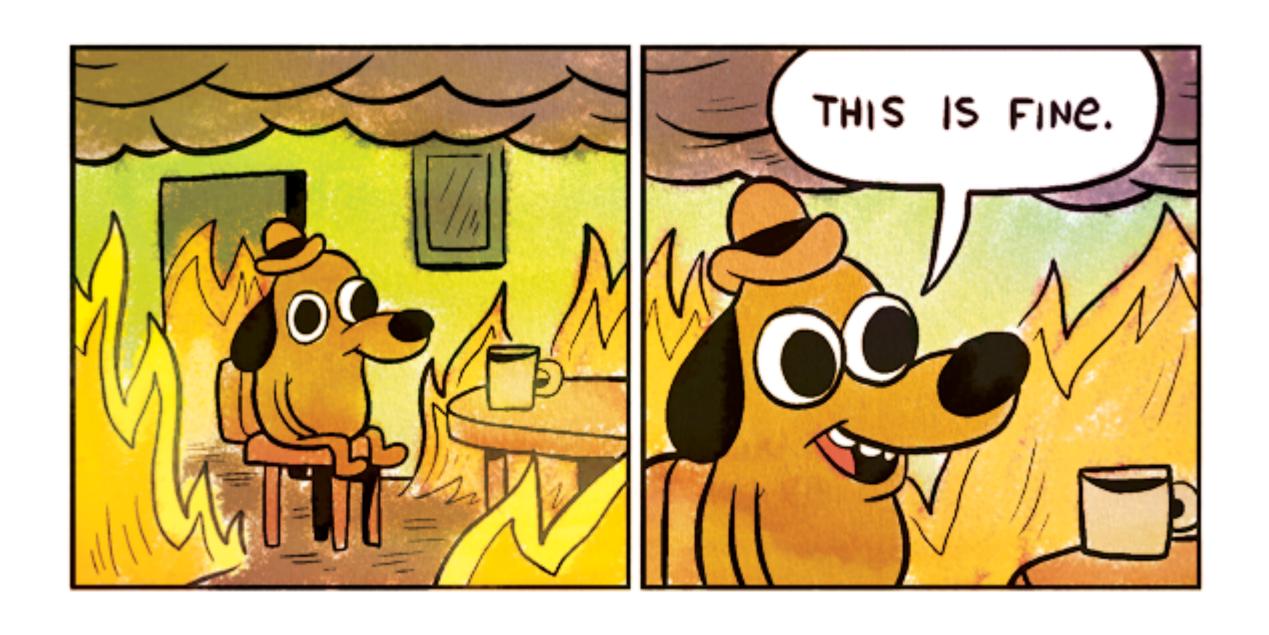

# Learn about a breach FROM THE PRESS OR USERS

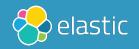

### Learn about a breach ATTACKERS ASKING FOR A RANSOM

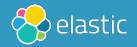

## Learn about a breach CLOUD PROVIDER'S BILL

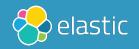

# Learn about a breach YOURSELF AFTER THE FACT

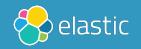

# Learn about a breach YOURSELF & YOU CAN PROVE NO HARM

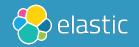

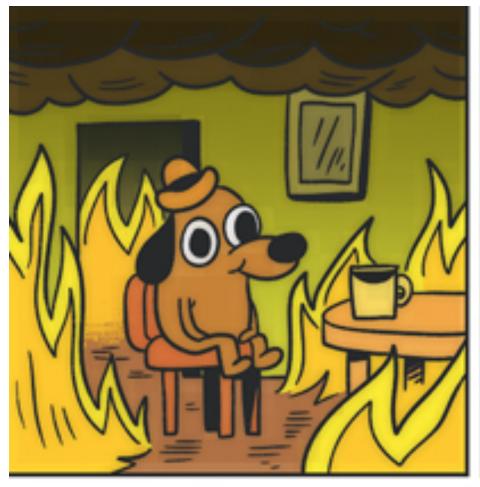

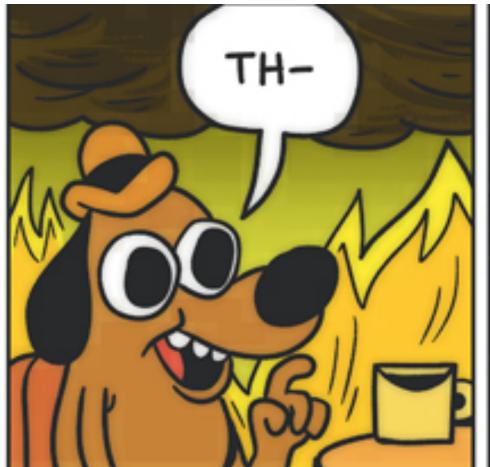

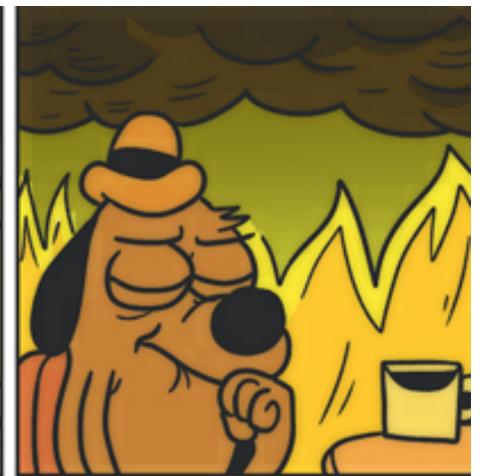

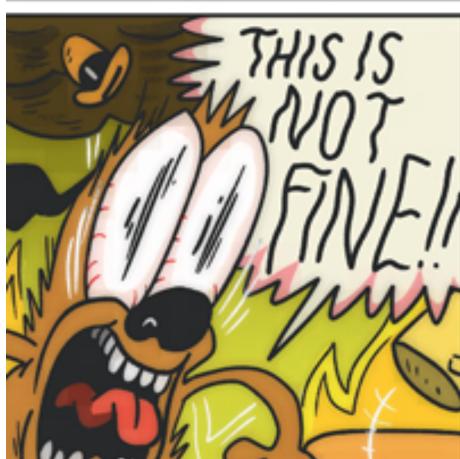

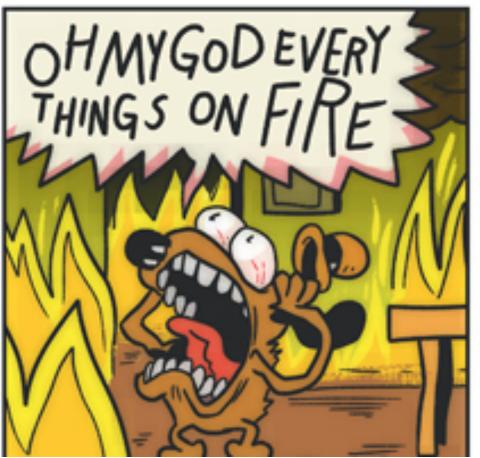

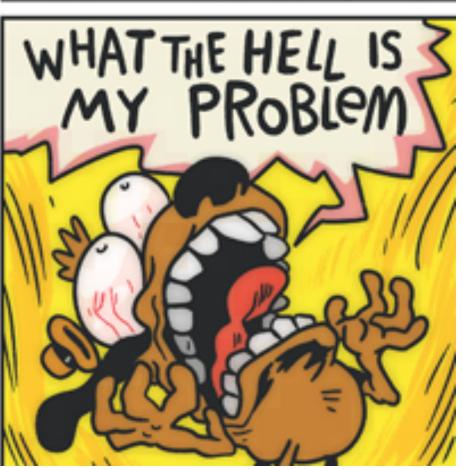

### NO SILVER BULLET STATES

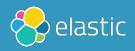

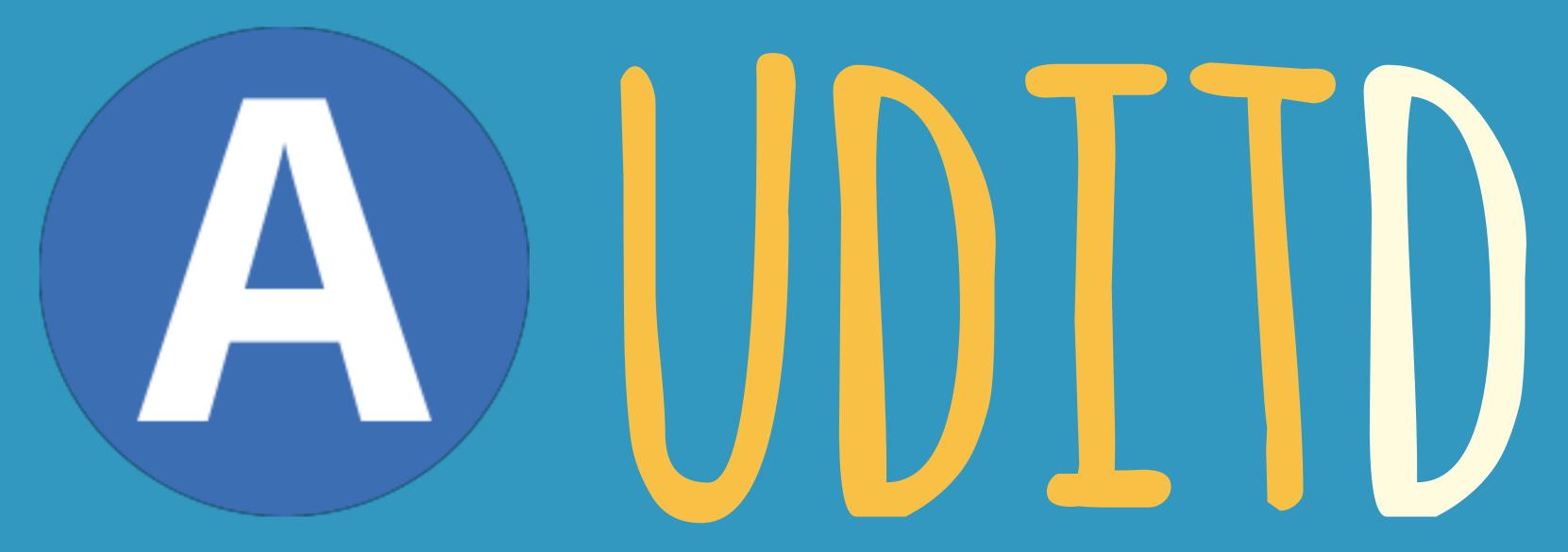

https://github.com/linux-audit

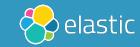

"auditd is the userspace component to the Linux Auditing System. It's responsible for writing audit records to the disk. Viewing the logs is done with the ausearch or aureport utilities."

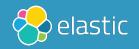

### MONITOR

File and network access System calls Commands run by a user Security events

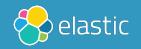

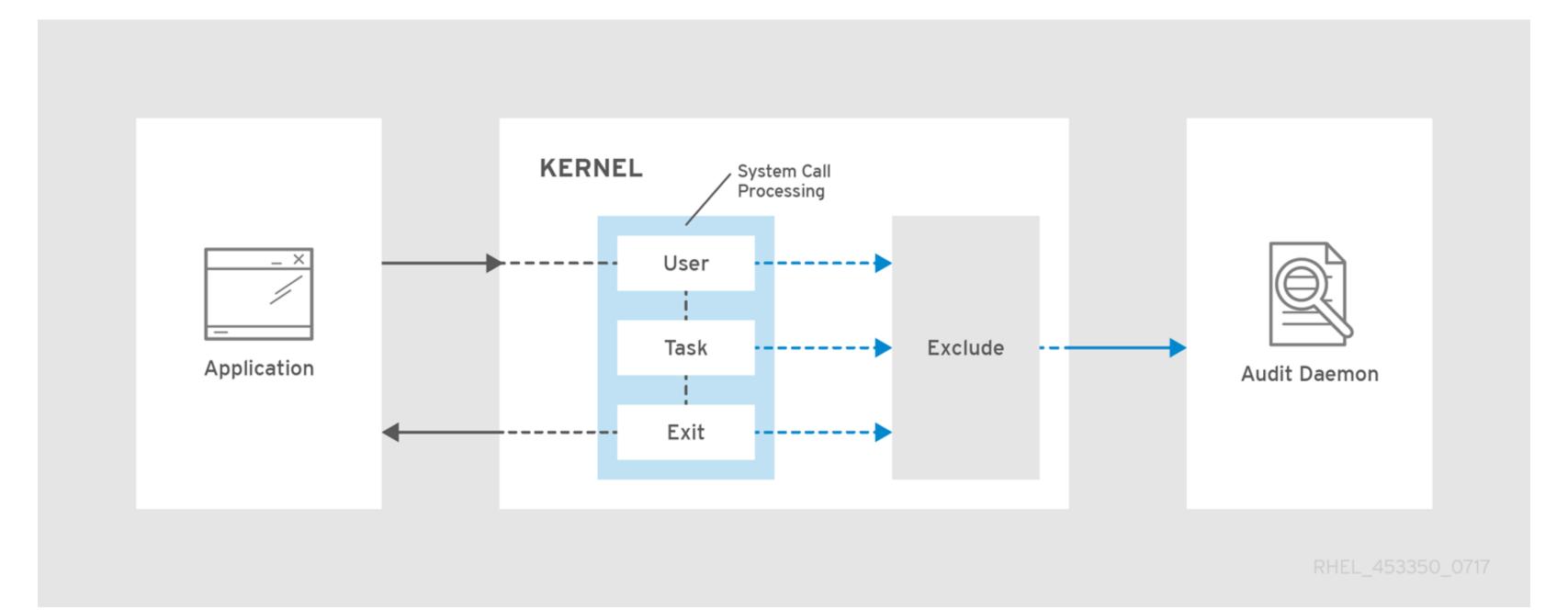

### DEMO

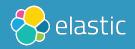

#### UNDERSTANDING LOGS

https://access.redhat.com/documentation/en-us/red\_hat\_enterprise\_linux/7/html/security\_guide/sec-understanding\_audit\_log\_files

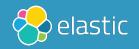

#### MORE RULES

https://github.com/linux-audit/audit-userspace/tree/master/rules

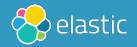

### NAMESPACES WIP

https://github.com/linux-audit/audit-kernel/issues/32#issuecomment-395052938

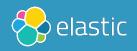

#### ALL THE THINGS!

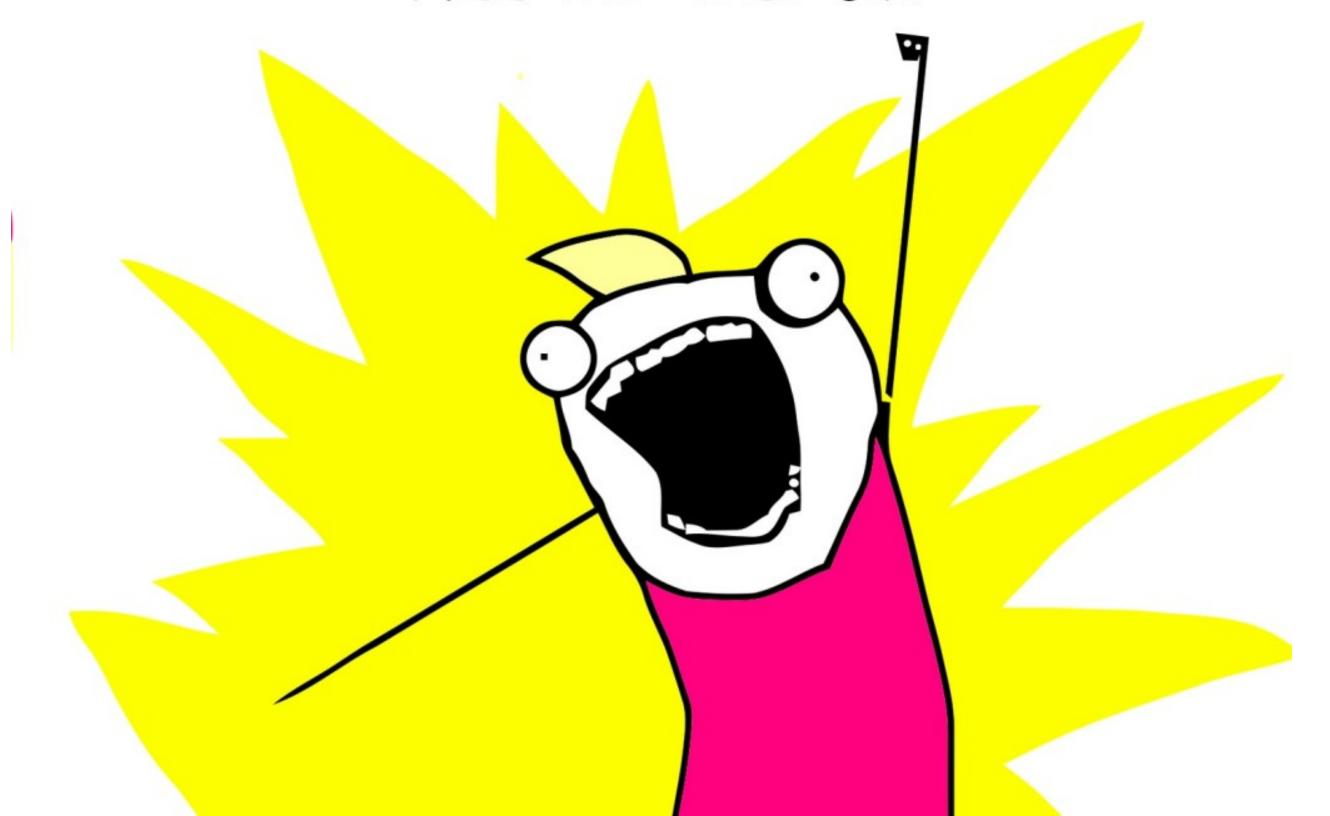

# Problem HOW TO CENTRALIZE?

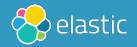

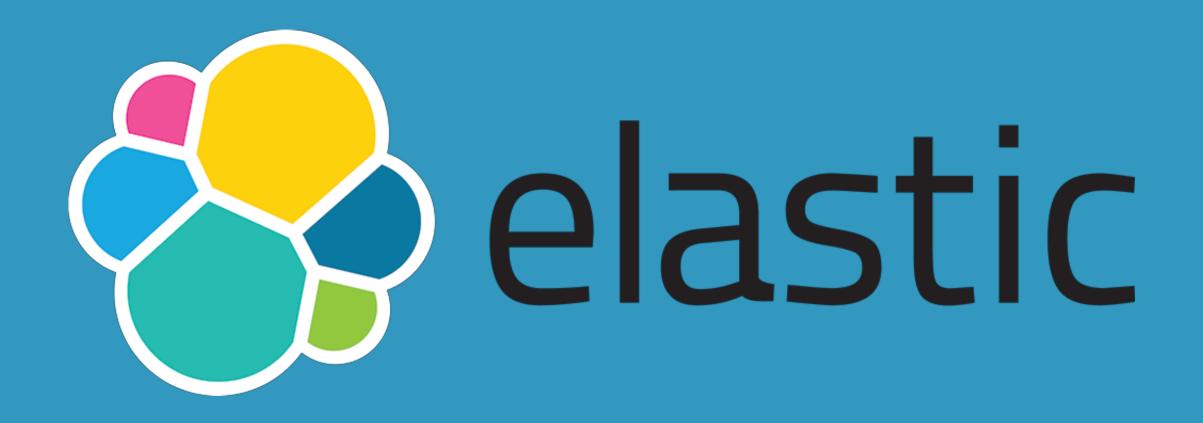

Developer 💞

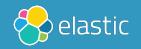

#### Disclaimer

# I BUILD HIGHLY MONITORED HELLO WORLD APPS

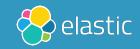

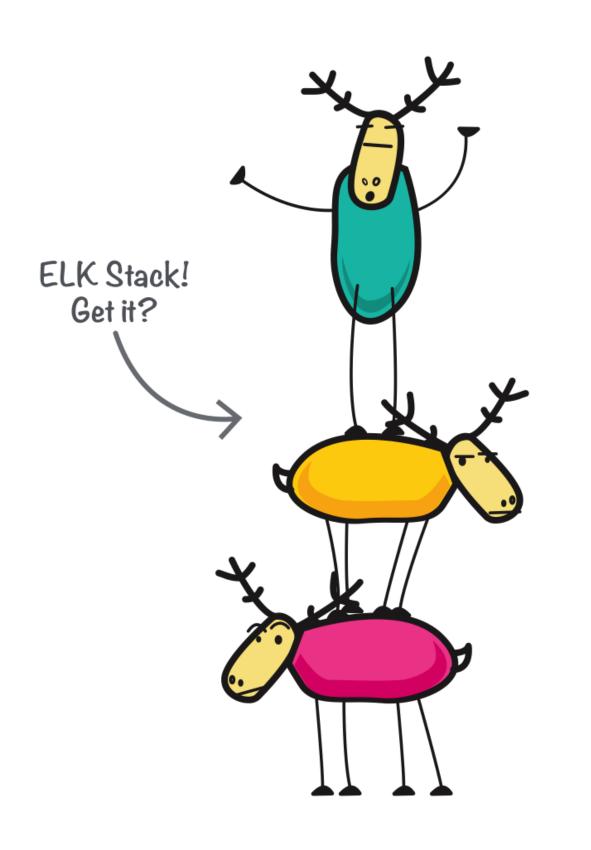

Elasticsearch

Logstash

Kibana

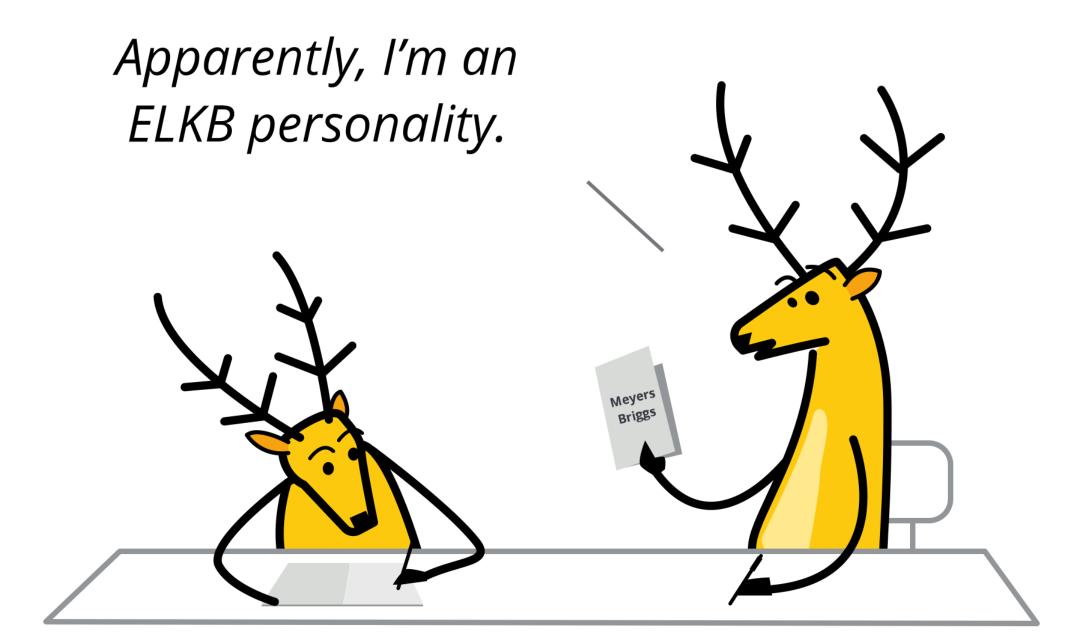

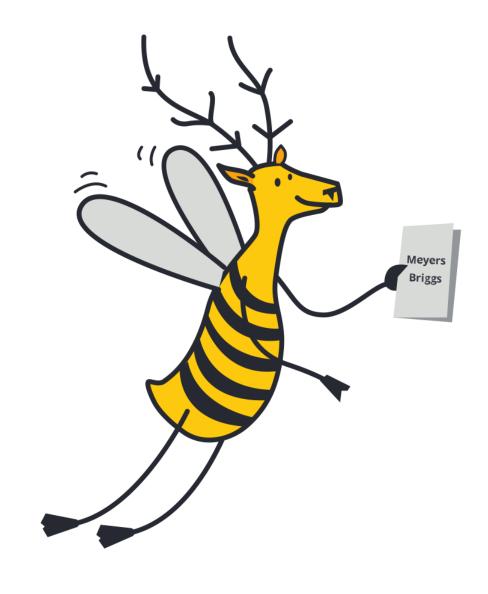

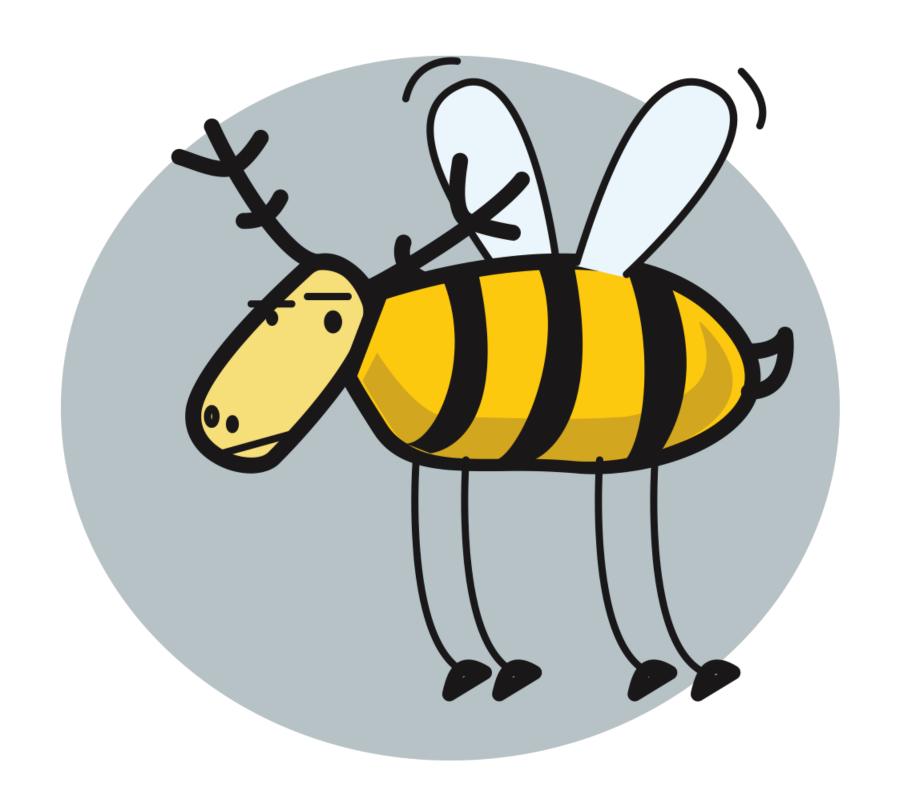

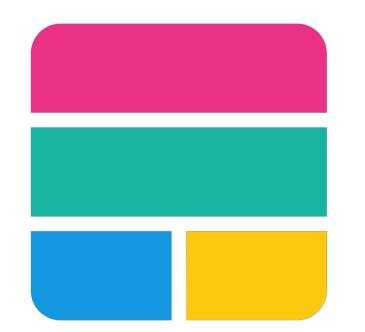

### elastic stack

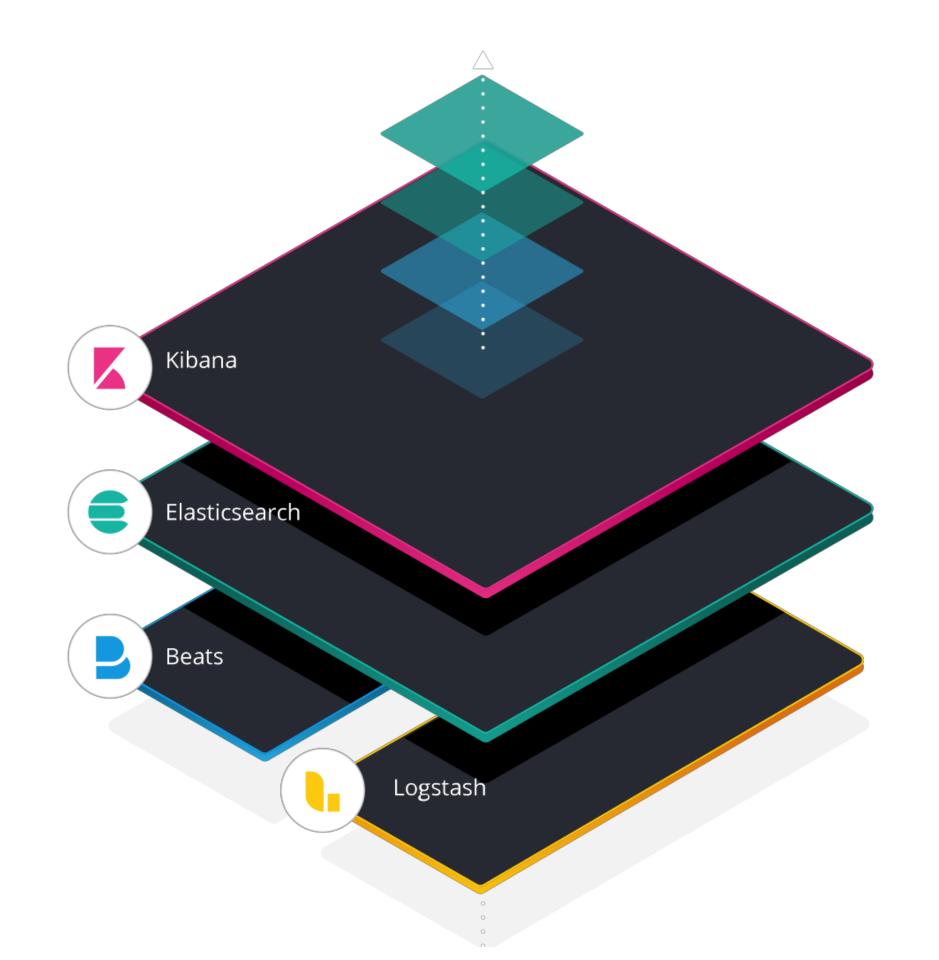

### FILEBEAT MODULE: AUDITO

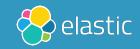

### DEMO

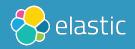

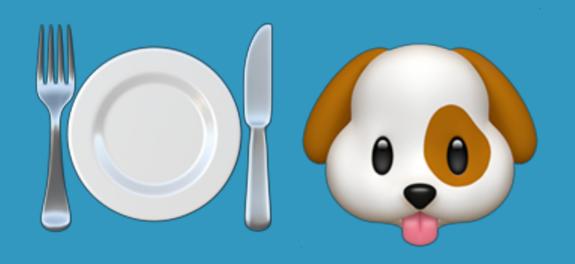

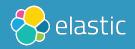

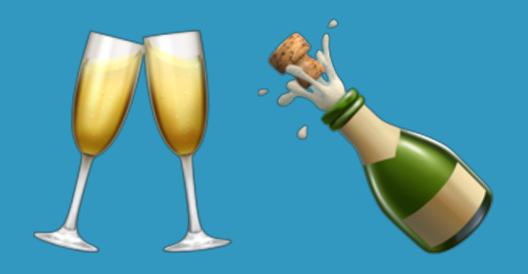

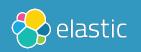

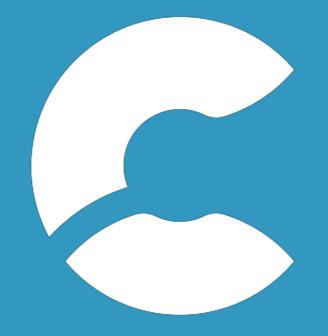

### elastic cloud

https://cloud.elastic.co

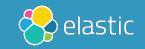

# AUDITBEAT

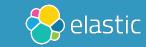

#### AUDITO MODULE

Correlate related events

Resolve UIDs to user names

Native Elasticsearch integration

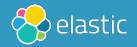

#### AUDITO MODULE eBPF powers on older kernels Easier configuration Written in Golang

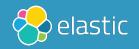

#### Enhance add\_docker\_metadata to enrich based on PID

**Edit** 

#6100

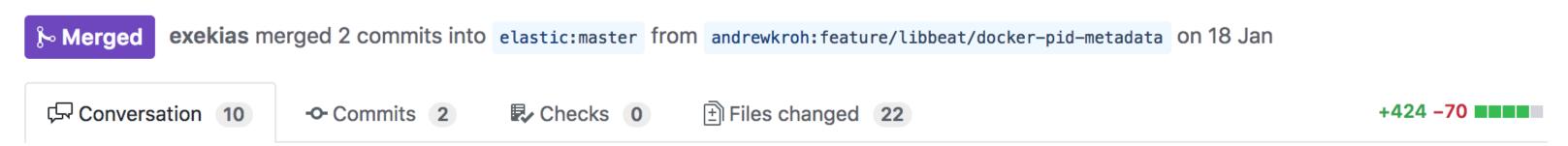

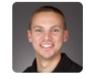

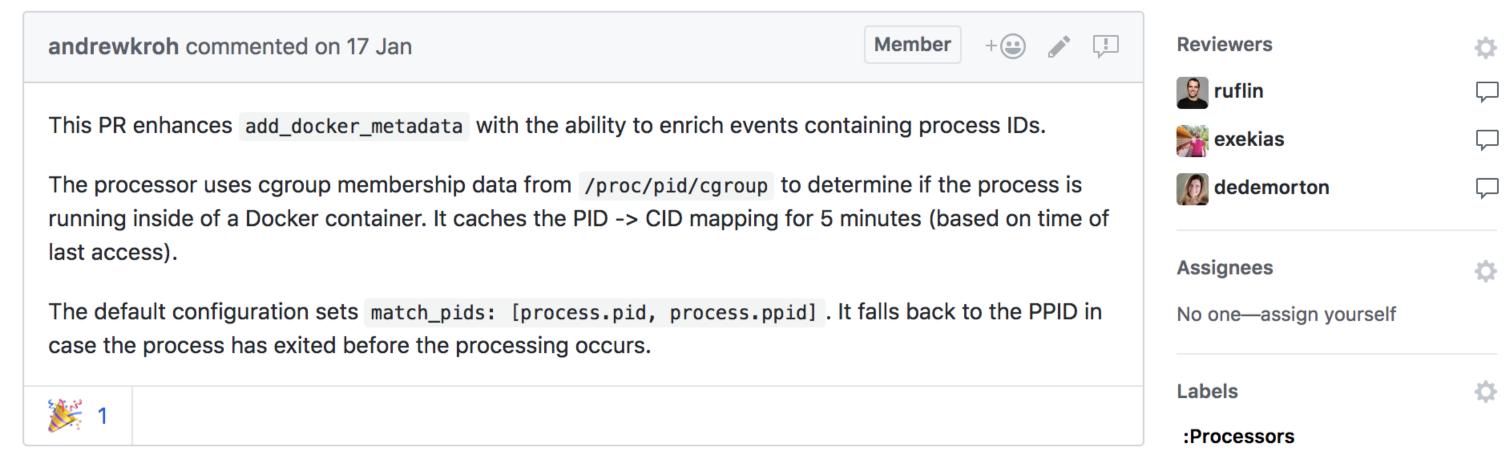

### GO-LIBAUDIT

https://github.com/elastic/go-libaudit

go-libaudit is a library for communicating with the Linux Audit Framework

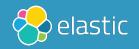

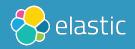

#### SYSTEM MODULE

### Easier configuration for host, process, socket, user

Added in 6.6 — not based on Auditd

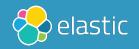

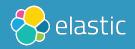

#### FILE INTEGRITY MODULE

inotify (Linux)
fsevents (macOS)
ReadDirectoryChangesW (Windows)

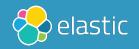

#### hash\_types

blake2b\_256, blake2b\_384, blake2b\_512, md5, sha1, sha224, sha256, sha384, sha512, sha512\_224, sha512\_256, sha3\_224, sha3\_2512, xxh64

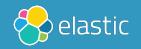

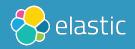

# ELASTIC SIEM

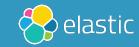

#### https://github.com/elastic/ecs

```
- key: ecs
 title: ECS
 description: ECS Fields.
 fields:
 - name: '@timestamp'
    level: core
   required: true
   type: date
   description: 'Date/time when the event originated.
     This is the date/time extracted from the event, typically representing when
     the event was generated by the source.
     If the event source has no original timestamp, this value is typically populated
     by the first time the event was received by the pipeline.
     Required field for all events.'
    example: '2016-05-23T08:05:34.853Z'
 - name: labels
    level: core
```

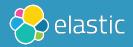

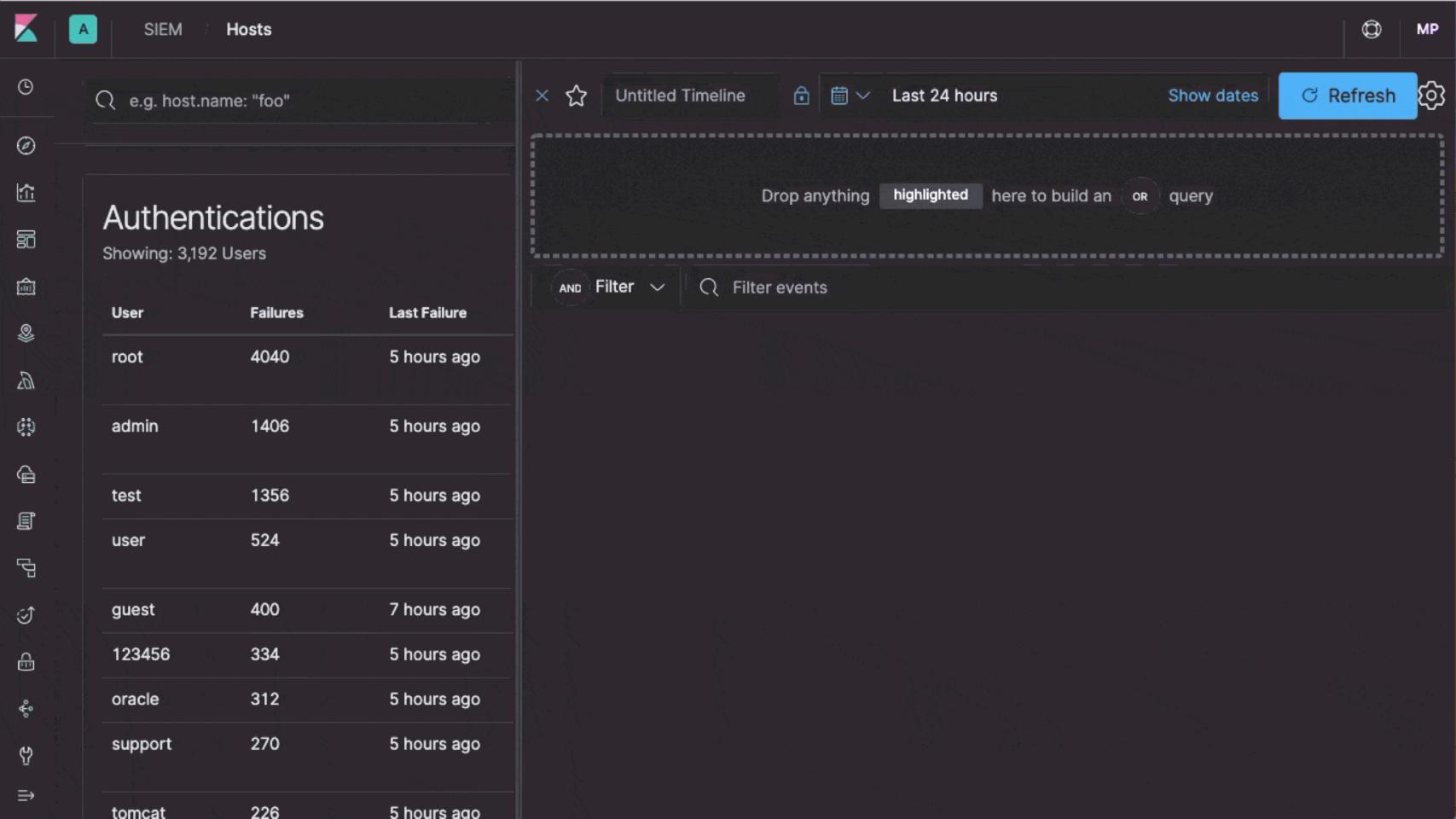

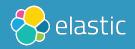

# CONCLUSION

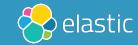

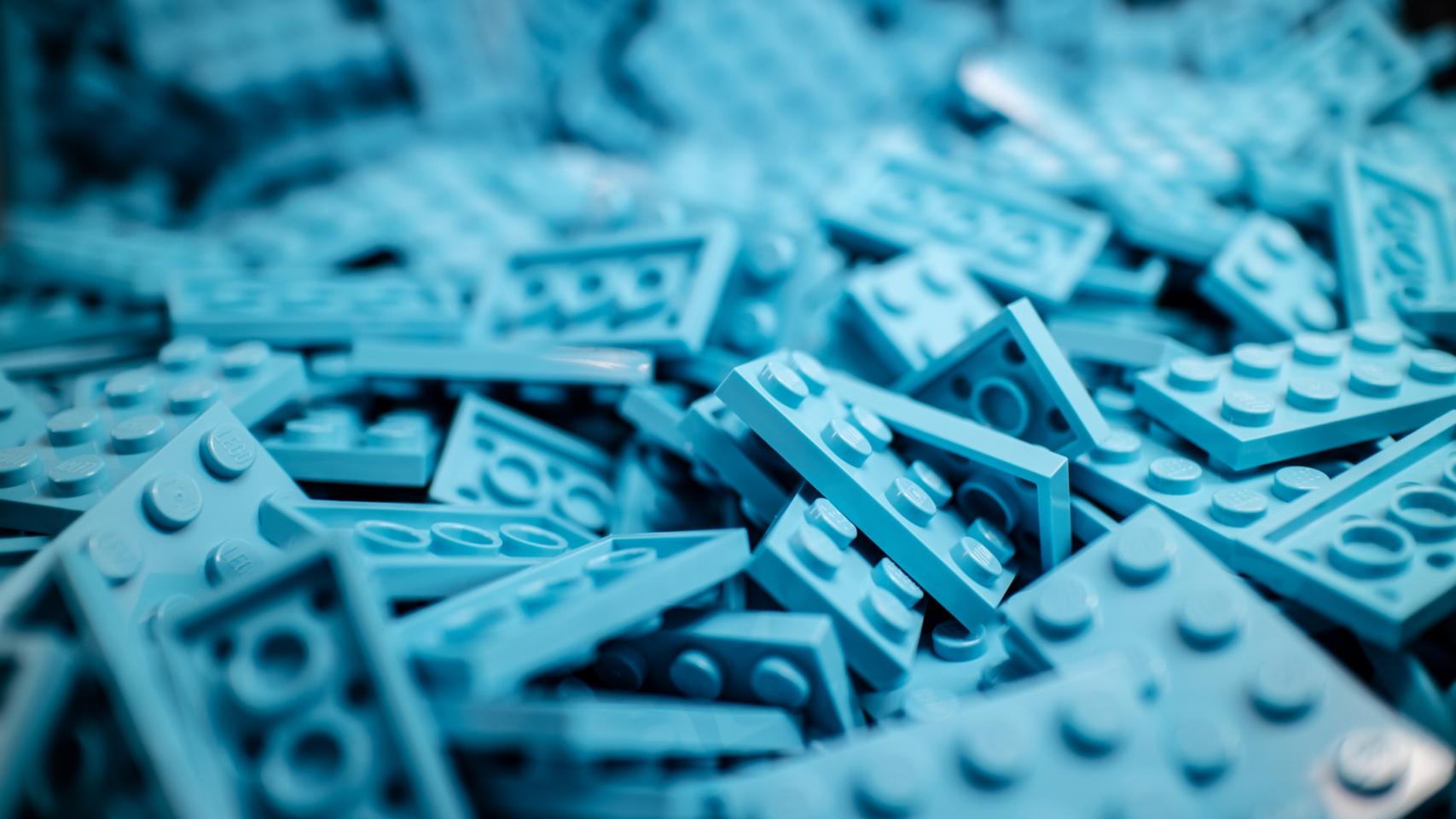

## AUDITO AUDITBEAT LOGS, DASHBOARDS, SIEM

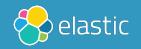

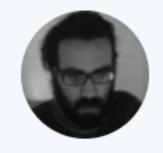

#### Panagiotis Moustafellos @pmoust · Feb 3

Replying to @xeraa @pipedevzero @ynirk

I can share that we do use auditbeat to monitor our Elastic Cloud infra, some thousands VMs and bare metal servers, since it was first released. We should be publishing a blog post about it on elastic.co in the near future.

#### CODE

### https://github.com/xeraa/auditbeat-in-action

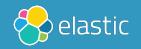

#### SIMILAR SOLUTIONS

https://github.com/slackhq/go-audit

https://github.com/Scribery/aushape

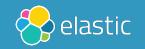

## OUESTIONS?

Philipp Krenn

@xeraa

PS: Sticker

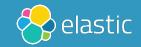